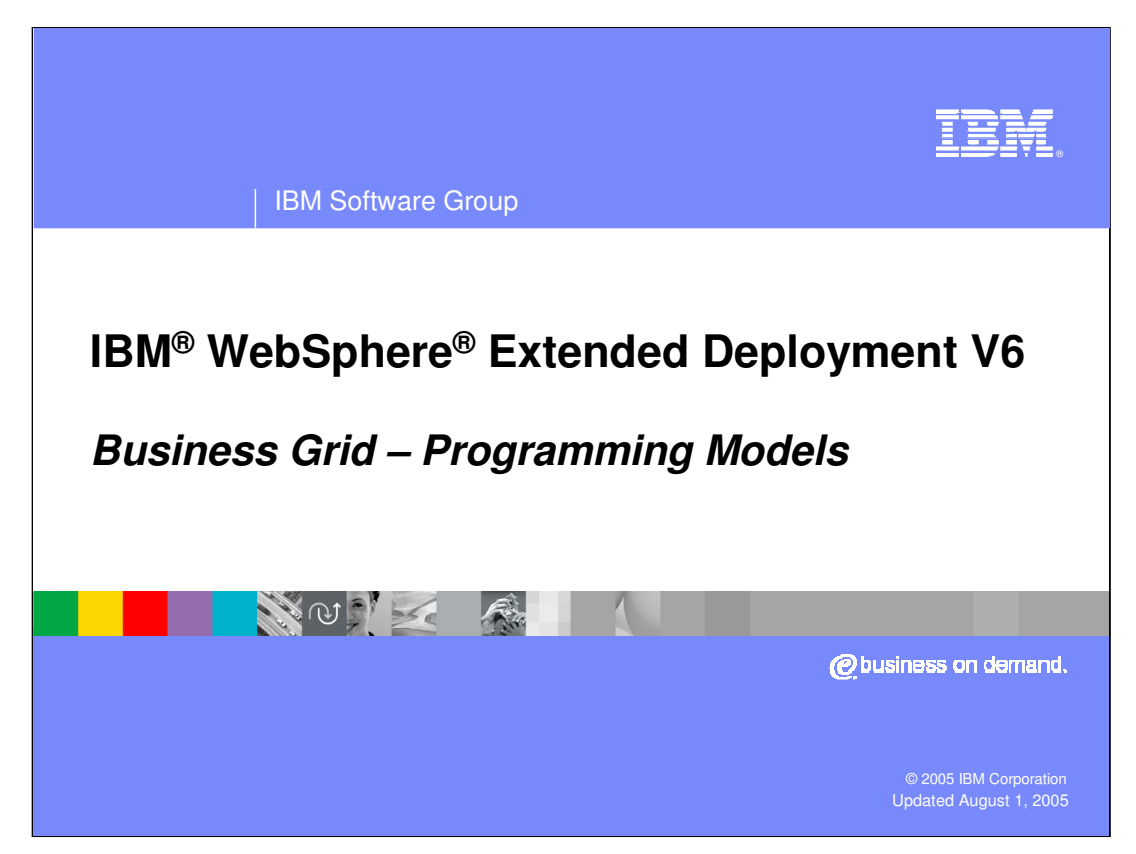

This presentation will provide an explanation of the programming models that should be used with the Business Grid component offered in WebSphere Extended Deployment V6.

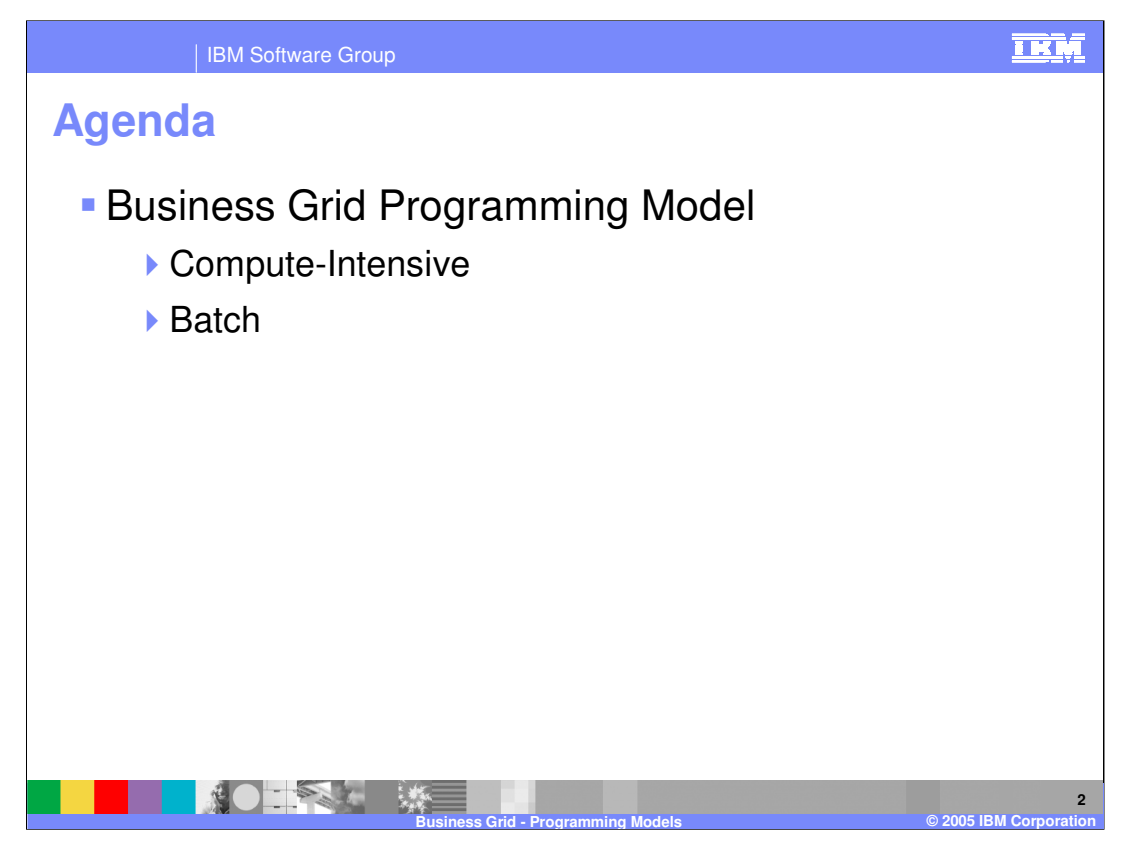

This presentation will explain both the computationally intensive and batch process programming model that are supported by the Business Grid.

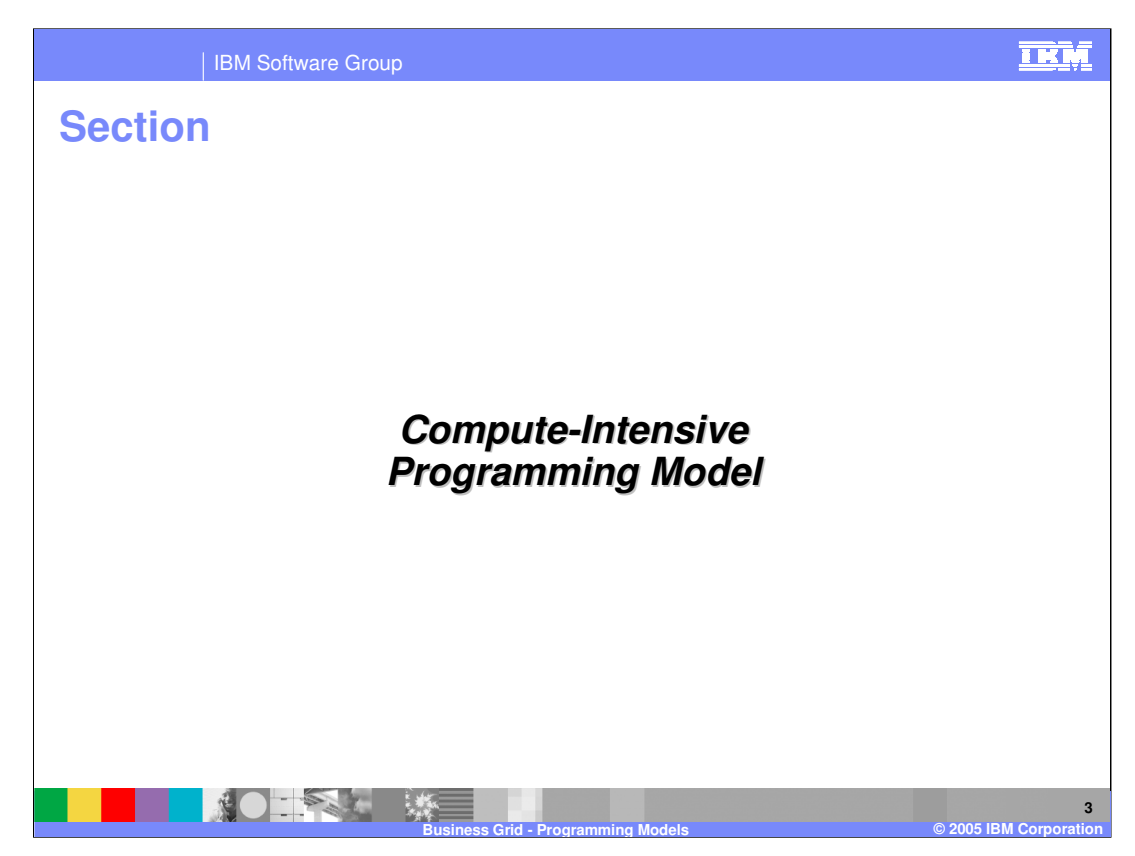

This section will explain the computationally intensive programming model.

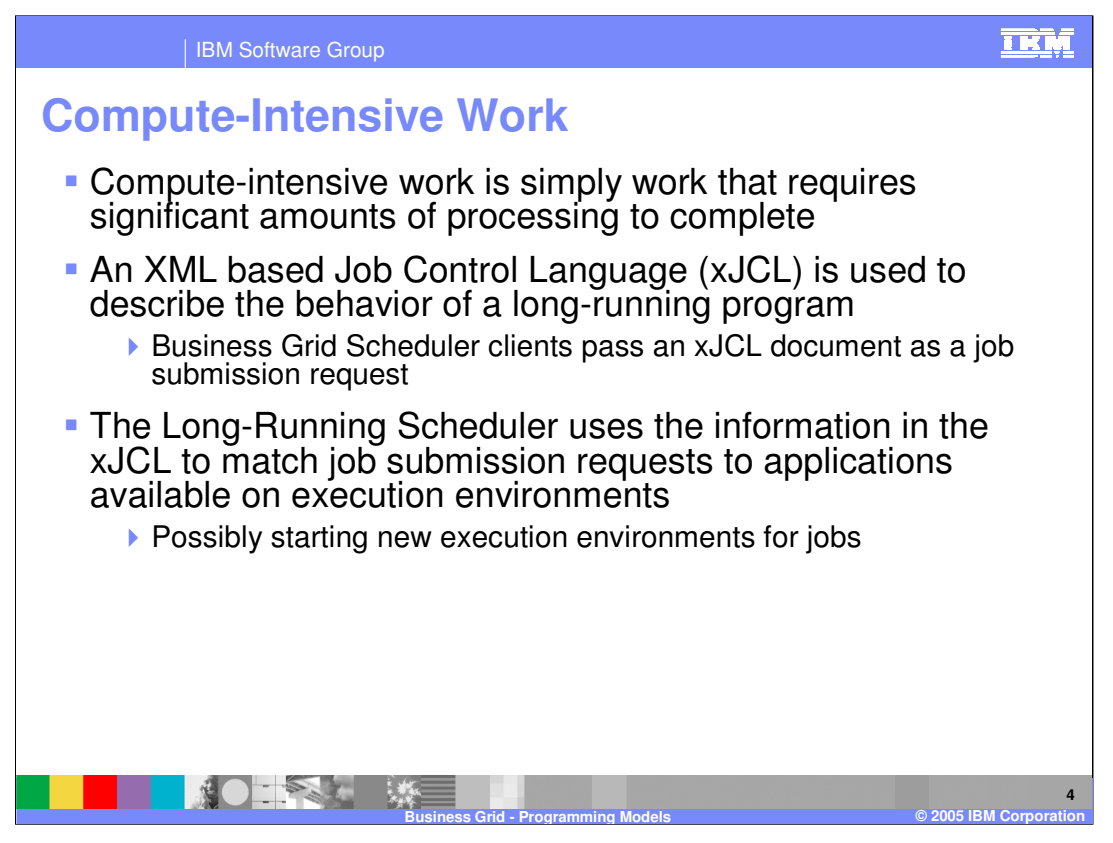

A computationally intensive application is simply an application that requires large amounts of processing to finish. For the business grid, the behavior of a long-running application must be defined within an XML based Job Control Language or xJCL. The scheduler component passes an xJCL document as part of a job submission request. The scheduler uses the information in the xJCL to match the job to available nodes within the environment.

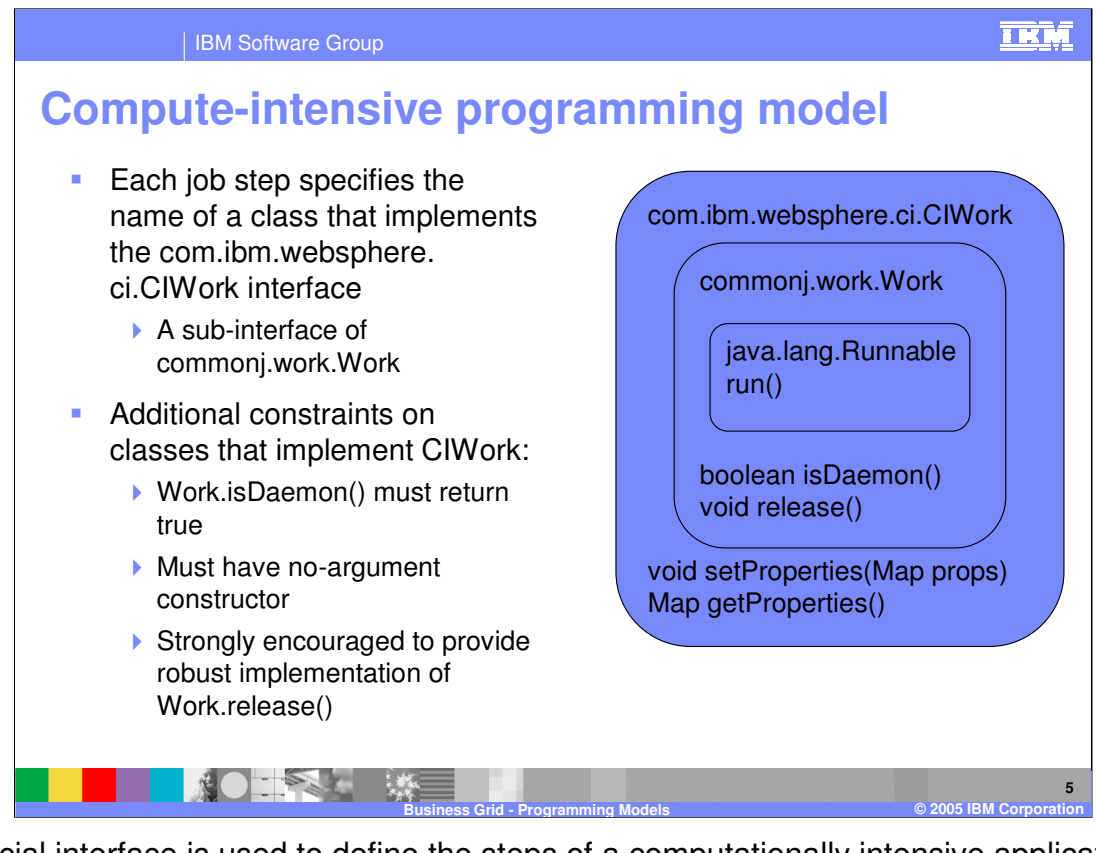

A special interface is used to define the steps of a computationally intensive application. Each step is represented by a class that implements the CIWork interface which is a part of the WebSphere asynchronous bean programming model. Each step's class must have a no-argument constructor, and the Boolean isDaemon() method must return true. Developers are also encouraged to provide an implementation for the release() method, which will be used to remove this step from the long-running environment if a job is cancelled.

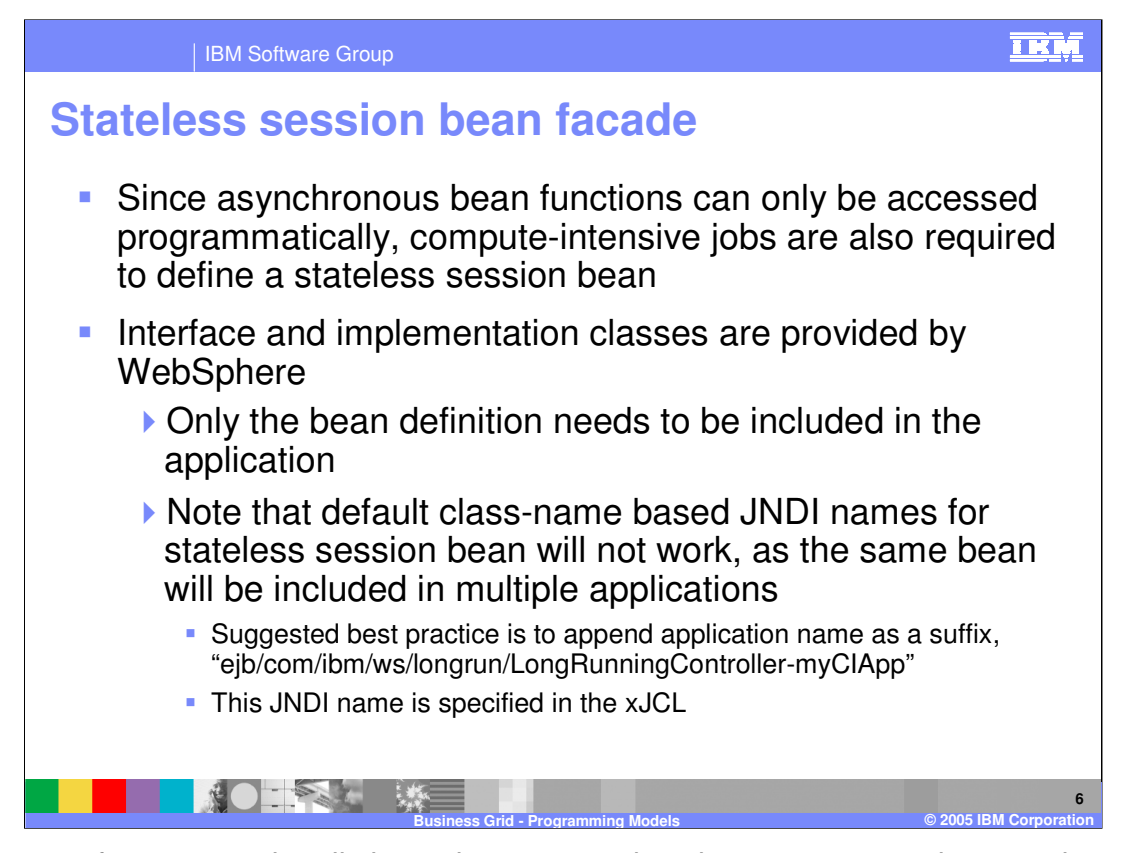

Each step of a computationally intensive program is written as an asynchronous bean. Since asynchronous bean functions can only be accessed programmatically, the applications must also define a controller bean, which is a stateless session bean defined in the compute-intensive application's deployment descriptor and allows the execution environment to control jobs for the application. The implementation of this stateless session bean is provided by WebSphere. The application's only responsibility is to include the stateless session bean in the deployment descriptor of one of its enterprise bean modules. Exactly one controller bean must be defined for each compute-intensive application. Since the implementation of the controller bean is provided in the WebSphere runtime, application deployers should not request deployment of enterprise beans during deployment of compute-intensive applications.

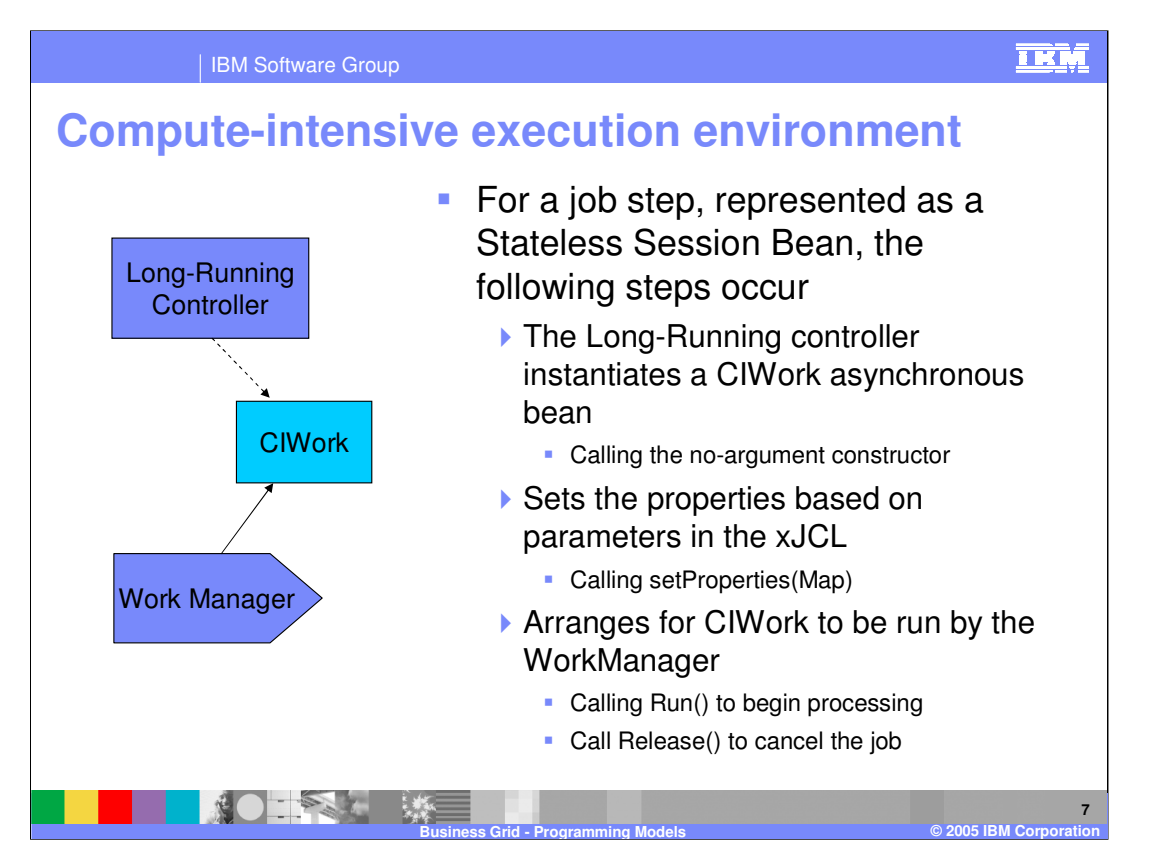

- A compute-intensive application is started by the application server in exactly the same way as other Java™ 2 Enterprise Edition (J2EE) applications. If the application defines any startup beans, they will be executed when the application server starts. When a job arrives for the application, the computeintensive execution environment invokes the CIControllerBean stateless session bean defined in the application's EJB module deployment descriptor. The JNDI name of this stateless session bean is specified in the xJCL for the job. For each job step, the CIControllerBean:
- Instantiates the application's CIWork object specified by the class-name element in the xJCL for the job step using the CIWork class's no-argument constructor.
- Invokes the CIWork object's setProperties() method to pass any properties defined in the xJCL for the job step.
- Looks up the work manager defined by the enterprise bean module's deployment descriptor and uses it to asynchronously call the CIWork object's run() method.
- If the job is cancelled before the run() method returns, the CIControllerBean invokes the CIWork object's release() method on a separate thread. It is up to the developer of the long-running application to arrange for logic in the release() method to cause the run() method to return promptly. The job will remain in a *cancel pending* state until the run() method returns.
- If the job is not cancelled and the run() method returns without throwing an exception, the job is deemed to have completed successfully. If the run() method throws an exception, the job will be marked as execution failed. Once the run() method returns (either normally or by throwing an exception), no further calls are made to the CIWork object and all references to it are dropped.

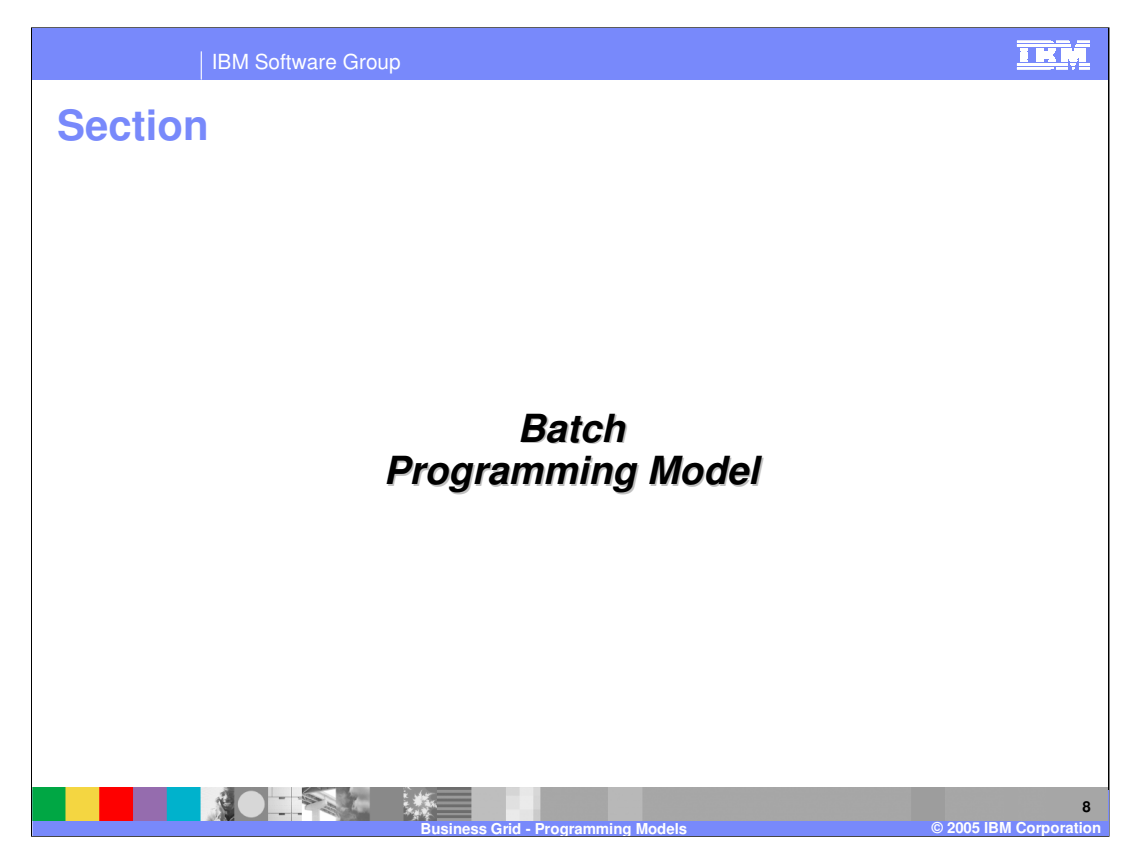

This section will explain the batch process programming model.

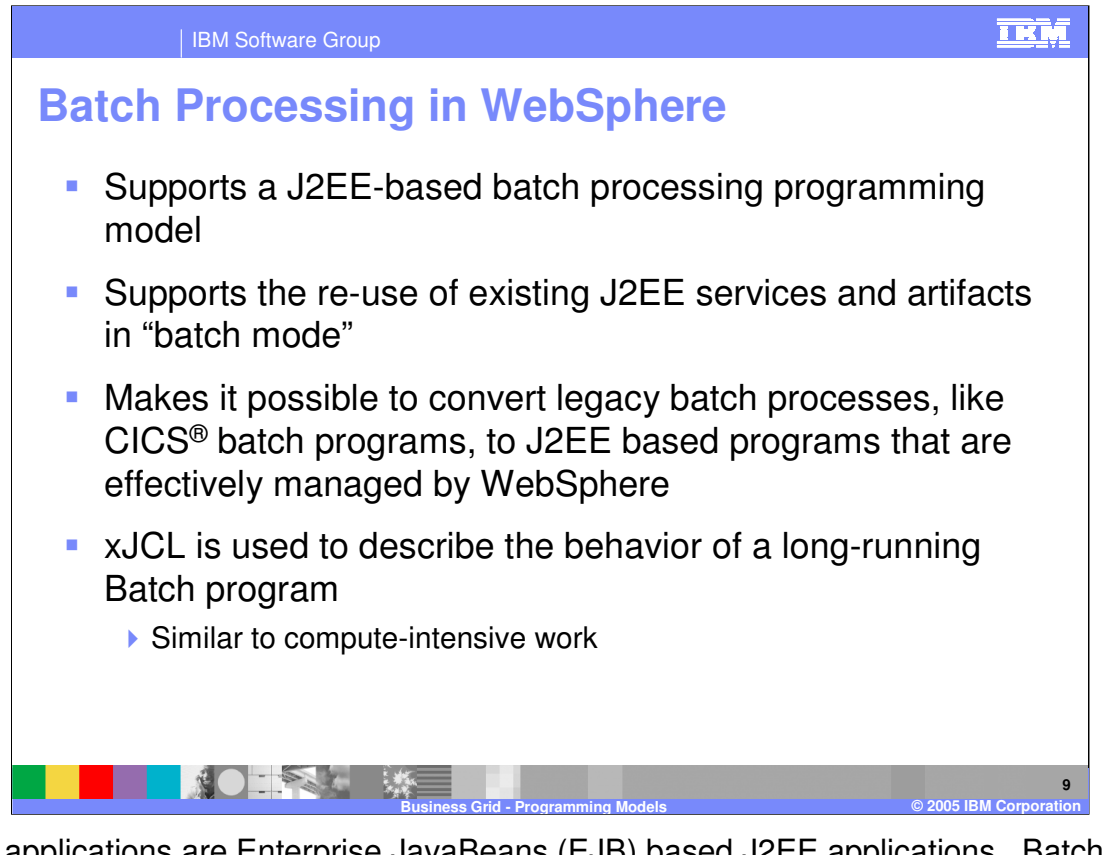

Batch applications are Enterprise JavaBeans (EJB) based J2EE applications. Batch applications follow a few well-defined interfaces that allow the batch execution environment to manage the batch jobs for the application. The business grid support for batch application allows legacy batch applications to be appropriately converted to J2EE applications that can be managed by WebSphere. Just like the computationally intensive programming model, xJCL is used to describe the behavior of the job to the environment and is submitted as part of the job.

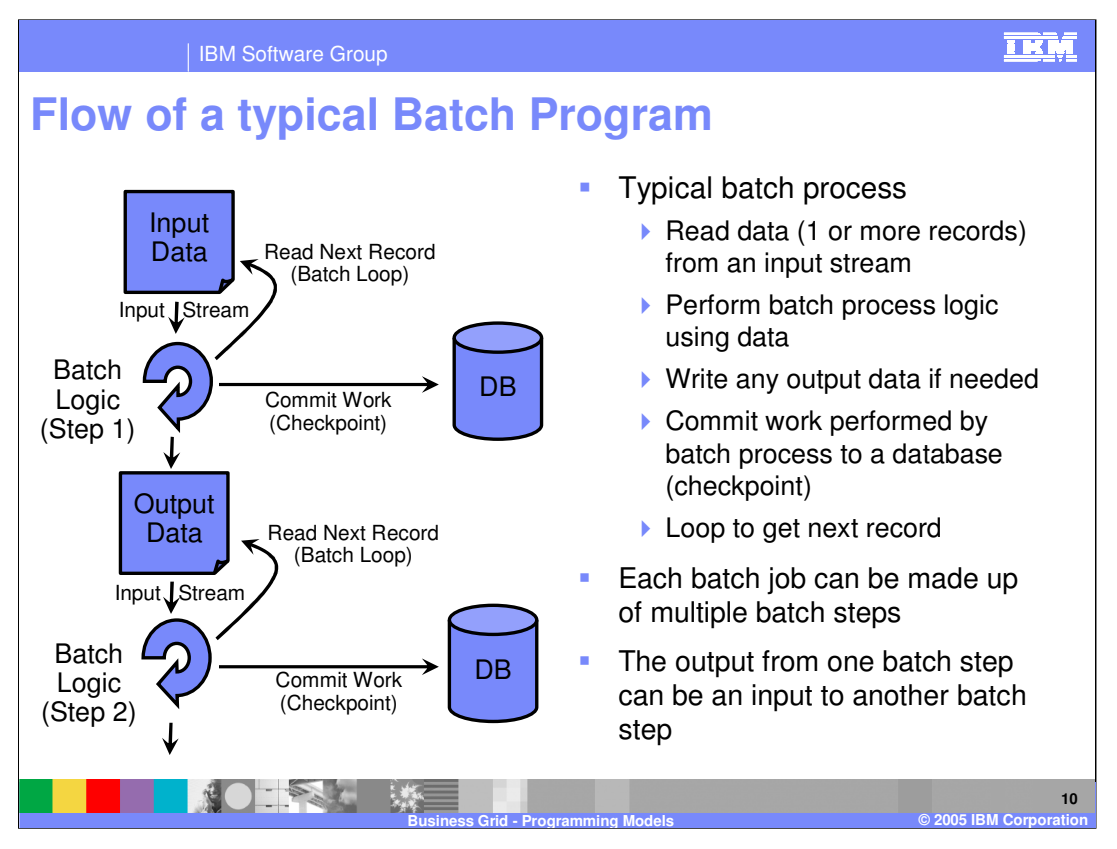

A batch job can be comprised of one or more batch steps. Dividing a batch application into steps allows for separation of distinct tasks in a batch application. In a typical batch process, the application reads data from an input stream, performs business logic on that data, writes output data if needed, commits the work to a database, and then loops to the next record to repeat the process. The output from one batch step can be the input into another batch step in the process. Each batch job can be made up of any number of individual batch steps.

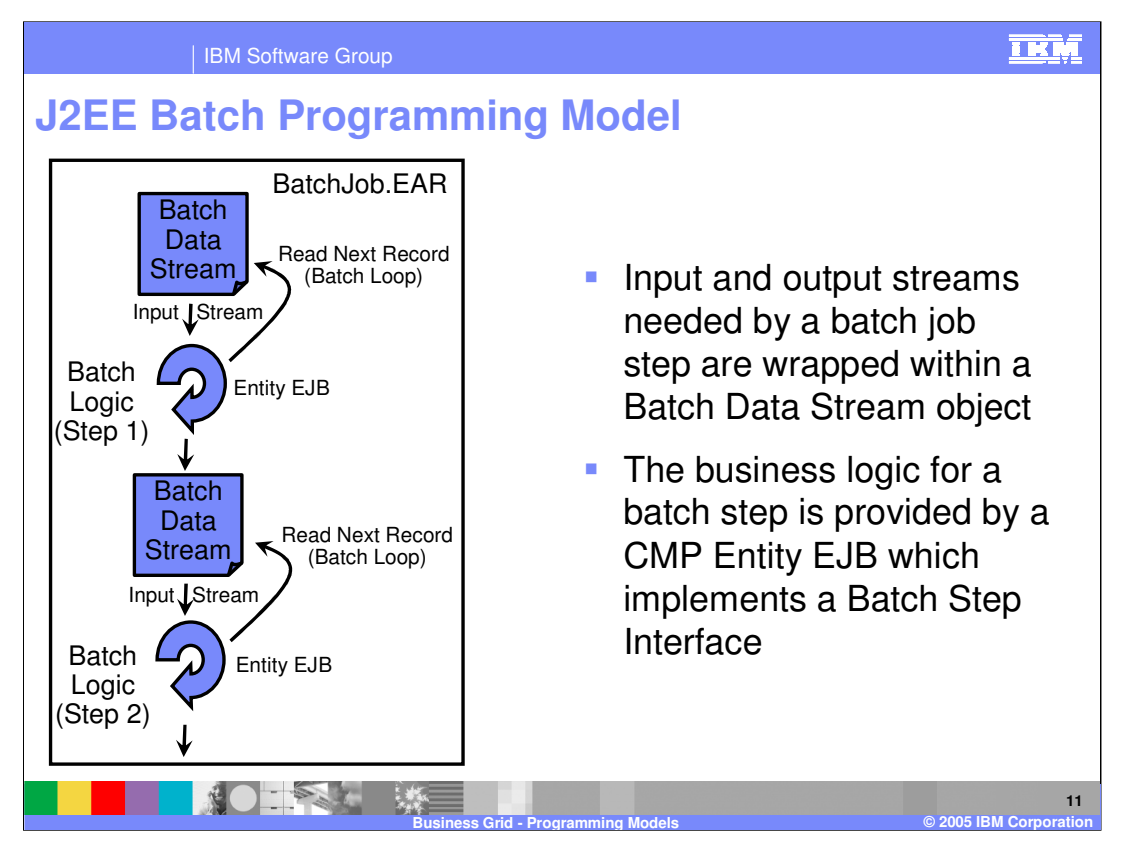

A batch step is implemented as a local container-managed persistence entity bean that uses the WebSphere provided home, business and key interfaces. The business interface, com.ibm.websphere.batch.BatchJobStepLocalInterface, of a batch step EJB provides methods that the batch execution environment invokes to control a batch application. A batch step can have zero or more batch data streams associated with it. A batch data stream (BDS) is a java class that implements the

com.ibm.websphere.batch.BatchDataStream interface. A BDS is a Java object that reads the input stream that contains the data to be processed by a batch step. A BDS can also be an output stream that writes data instead of reading it.

Methods on the BatchDataStream interface allow the batch execution environment to manage the data stream being used by a batch step. For example, one of the methods retrieves current cursor information from the stream to keep track of how much data has been processed by the batch step.

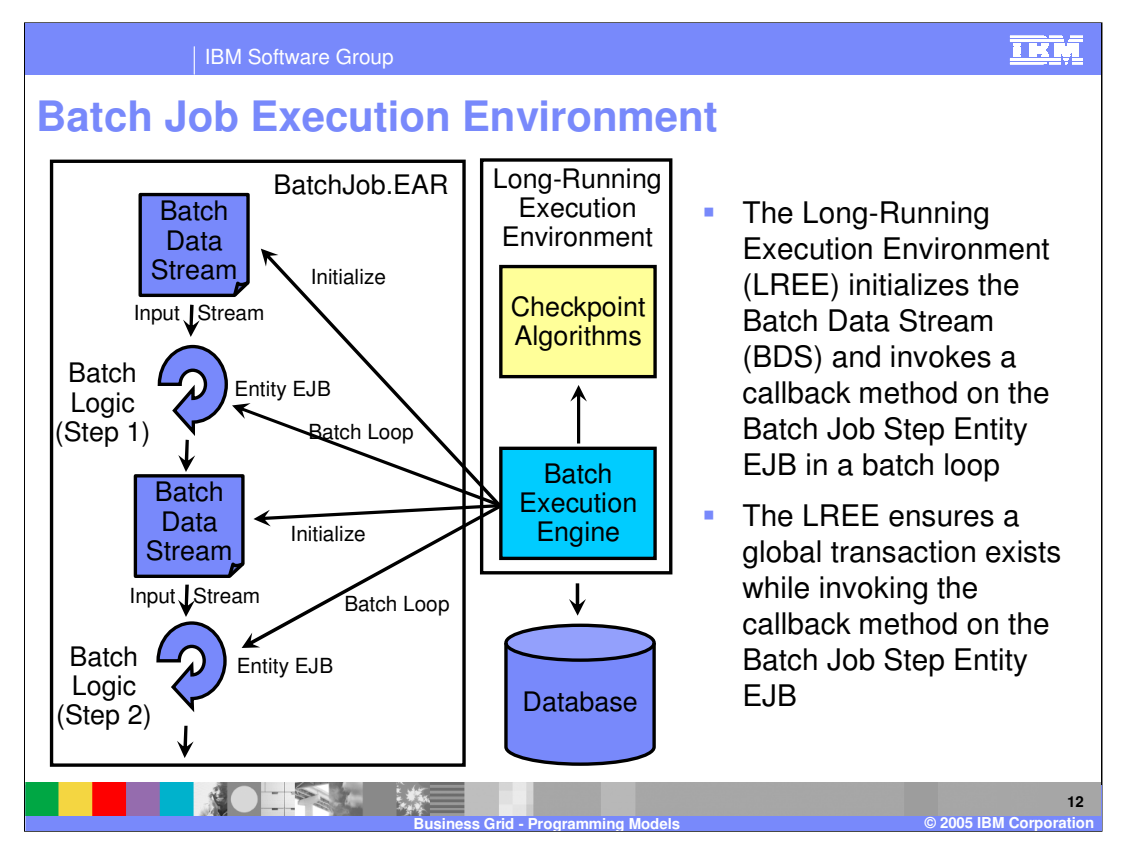

The long-running execution environment uses checkpoint algorithms to decide how often to commit global transactions under which batch steps are invoked. The xJCL definition of a batch job defines the checkpoint algorithms to be used. In its deployment descriptor, a batch application is required to declare a special stateless session bean. This bean acts as a batch job controller and must contain enterprise beans-references to all the batch step enterprise beans being used in the batch application. The implementation of this bean is provided by WebSphere, not by the batch application, and it only needs to be declared in the batch application's deployment descriptor. Only one controller bean can be defined per batch application.

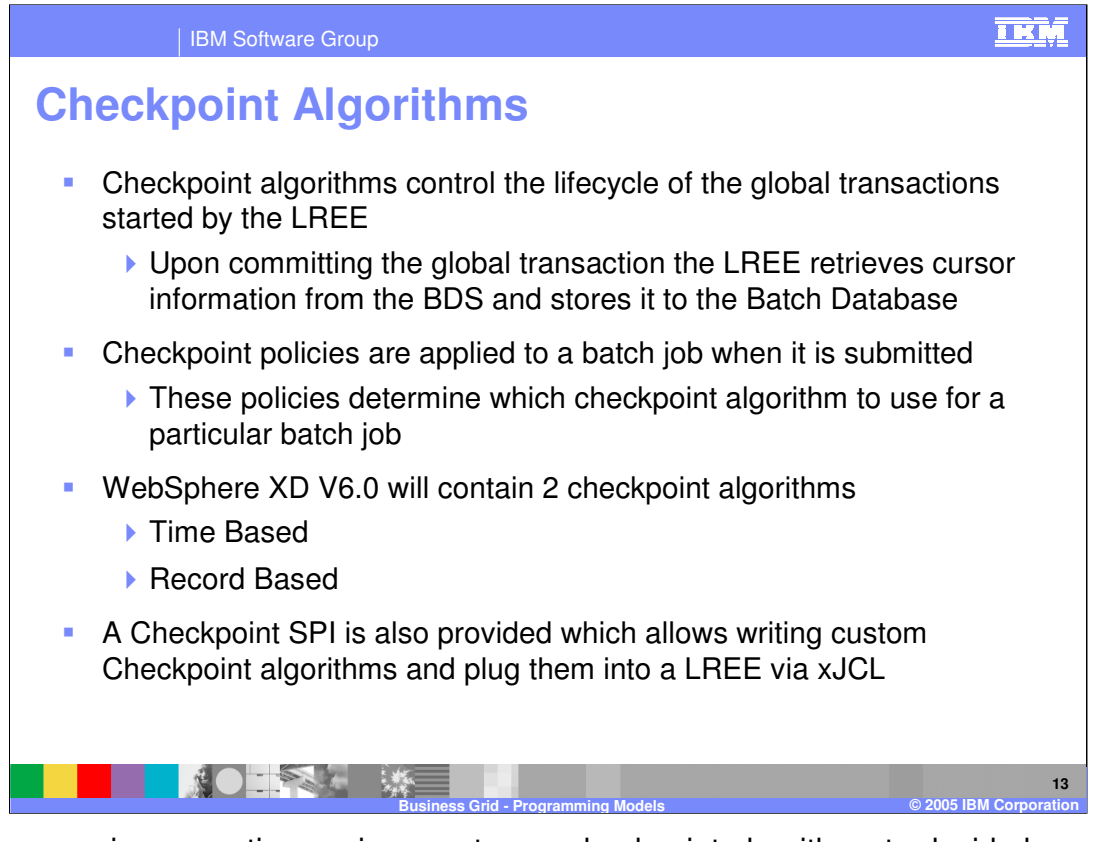

The long-running execution environment uses checkpoint algorithms to decide how often to commit global transactions under which batch steps are invoked. These algorithms are applied to a batch job through the xJCL definition. Properties specified for checkpoint algorithms in xJCL allow for checkpoint behavior, such as transaction timeouts and checkpoint intervals, to be customized for batch steps. WebSphere Extended Deployment provides a time-based checkpoint algorithm and defines an SPI for building additional custom checkpoint algorithms. On each batch step iteration of processJobStep method, the LREE consults the checkpoint algorithm applied to that step to determine if it should commit the global transaction or not. Callback methods on the checkpoint Algorithms allow the LREE to inform the algorithm when a global transaction is committed or started. This enables the algorithm to decide if the time has come to commit the global transaction.

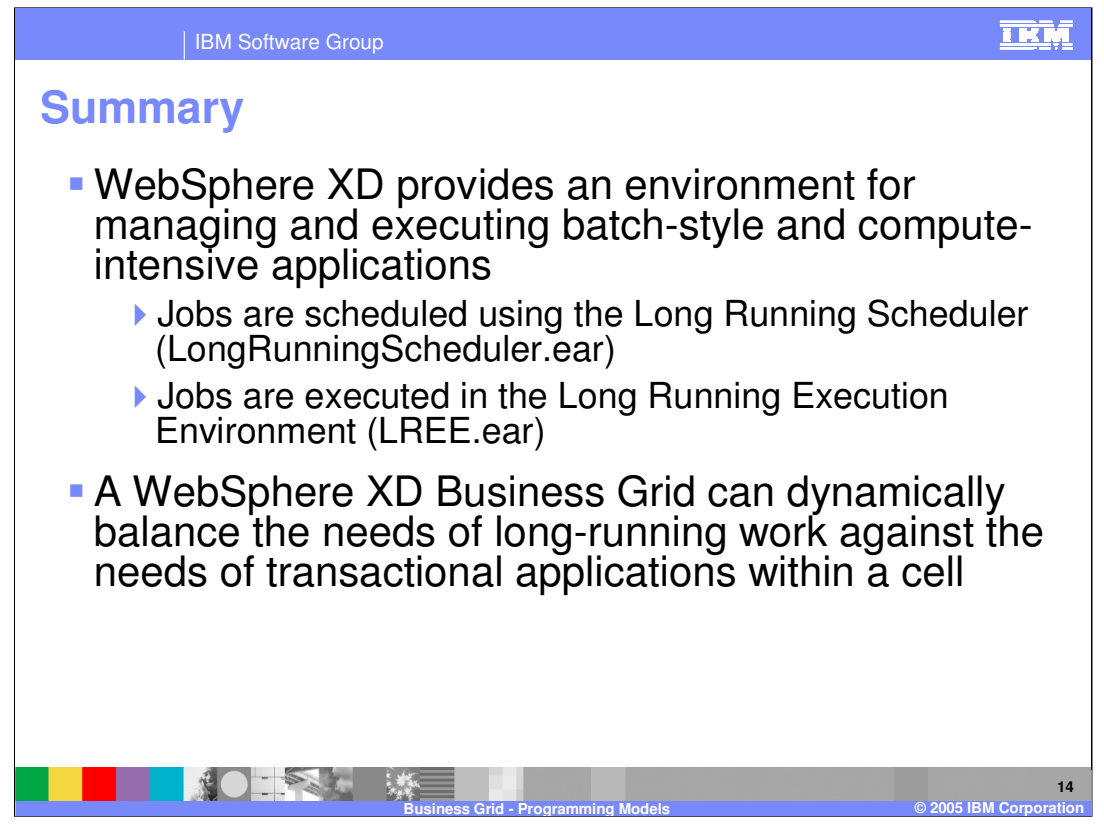

In summary, this presentation explained the benefits of the business gird provided by WebSphere Extended Deployment V6. It discussed the differences between computationally intensive and batch programs and how to create them using the different programming models.

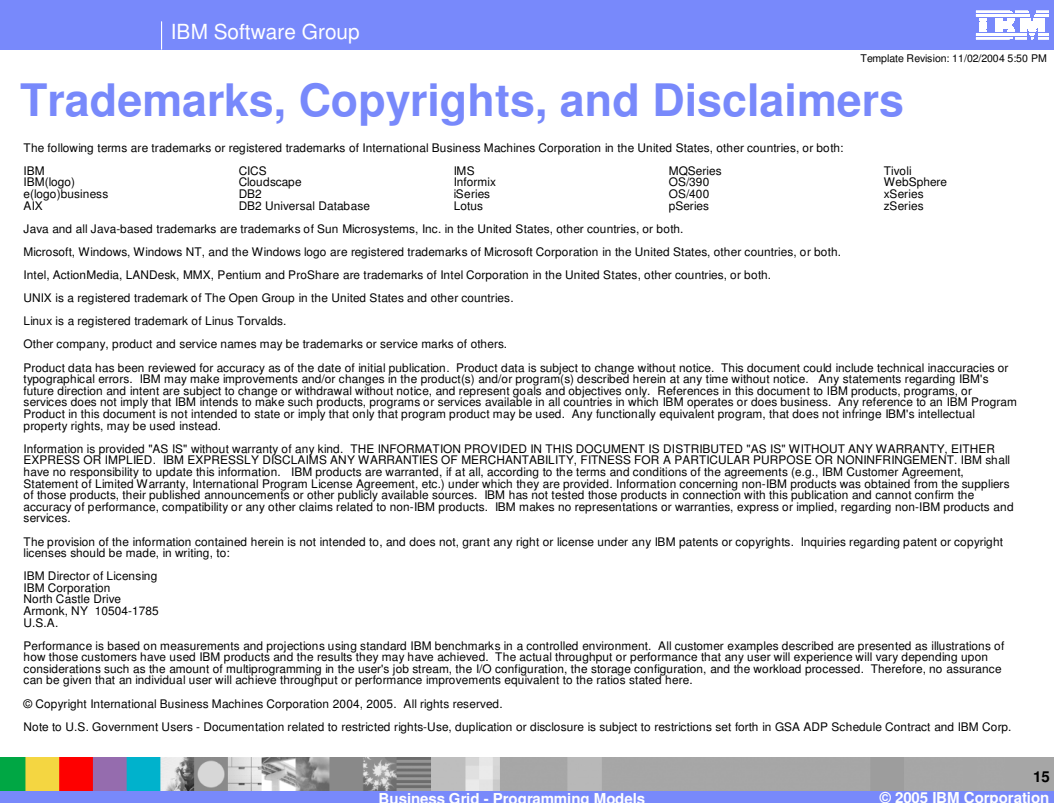